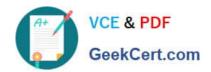

# HP0-Y51<sup>Q&As</sup>

Building HP SDN and FlexNetwork Solutions

### Pass HP HP0-Y51 Exam with 100% Guarantee

Free Download Real Questions & Answers PDF and VCE file from:

https://www.geekcert.com/hp0-y51.html

100% Passing Guarantee 100% Money Back Assurance

Following Questions and Answers are all new published by HP Official Exam Center

- Instant Download After Purchase
- 100% Money Back Guarantee
- 365 Days Free Update
- 800,000+ Satisfied Customers

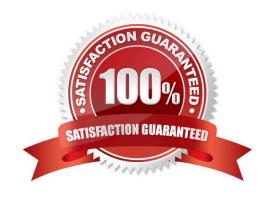

# VCE & PDF GeekCert.com

#### https://www.geekcert.com/hp0-y51.html

2024 Latest geekcert HP0-Y51 PDF and VCE dumps Download

#### **QUESTION 1**

An HP VAN SDN Controller runs the HP Network Protector SDN Application. The application has programmed an HP Switch with flows that output the service insertion tunnel. How does the switch forward packets matching these flows to the controller?

- A. Encapsulated in a GRE tunnel
- B. Encapsulated in OpenFlow packets and transmitted over the auxiliary connection
- C. Encapsulated in an IPSec tunnel
- D. Encapsulated in OpenFlow packets and transmitted in the controller VLAN

Correct Answer: D

#### **QUESTION 2**

A company has three HP VAN SDN Controllers, which will be deployed in a team. The administrator is deciding whether to create one region or three regions. What is a benefit of creating three regions rather than one region?

- A. The team can load balance the team leader role, increasing the total number of RESTful API and Java API calls that the solution can handle.
- B. The team can provide high availability for SDN application functions rather than only for the OpenFlow controller functions rather than only for the OpenFlow controller functions.
- C. The team can load balance the Master OpenFlow controller role, increasing the total number of packetin messages per second that the solution can handle.
- D. The team can provide high availability for all the OpenFlow controller functions rather than only for the SDN application functions.

Correct Answer: C

#### **QUESTION 3**

Refer to the exhibit.

## https://www.geekcert.com/hp0-y51.html

2024 Latest geekcert HP0-Y51 PDF and VCE dumps Download

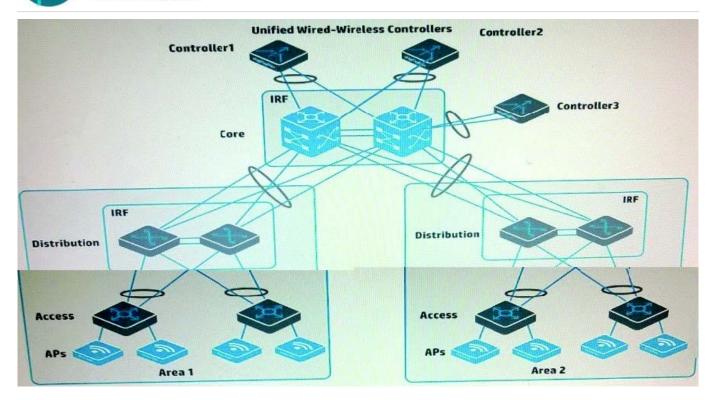

A company has two HP Unified Wired-Wireless controllers. The MSM APs in Area 1 in the exhibit are controlled by Controller1. The MSM APs in Area 2 in the exhibit are controlled by Controlled. The company purchases a Controlled to provide backup for both Controller1 and Controller2 (N+1 redundancy).

How does the administrator set up the APs in Area 1 so that they contact Controlled if Controller1 fails?

A. Create a roam group that includes Controller1, Controlled, and Controlled. Make sure that Controlled has the highest IP address

- B. Create AP templates for the area 1 APs on Controlled and set its connection priority for these APs to 7.
- C. Create a backup AC configuration group between Controller1 and Controlled. Enable Fast Backup on the group.
- D. On Controller1, configure the new controller\\'s IP address as the backup controller for the APs

Correct Answer: B

#### **QUESTION 4**

What is one benefit of the HP patent for Adaptive Multicast channel width and Guard Interval 802.11n?

A. HP APs can bind up to three channels together for any multicast transmissions in the 5 GHz frequency range, including 802.11a and 802.11n.

B. HP APs can adjust whether they send multicasts over a bonded channel based on the 802.11 standards supported on device in the current environment.

C. HP APs can adapt the precise frequency on which they transmit to each client, enabling them to transmit multicasts

#### https://www.geekcert.com/hp0-y51.html

2024 Latest geekcert HP0-Y51 PDF and VCE dumps Download

to more than one clients at the same time.

D. HP APs can transmit multicasts as broadcasts or unicasts, helping to ensure higher transmission rates and more reliable delivery for multicast.

Correct Answer: B

#### **QUESTION 5**

Refer to the exhibit.

```
zoneset name zoneset1
  member 1
  member 2
  active
zoneset name zoneset2
   member
   member 4
 zone name 1
    member zone-alias pwwN1
    member zone-alias pwwN2
     member zone-alias pwwN3
     member zone-alias pwwN4
  zone name 2
     member zone-alias pwwN5
     member zone-alias pwwN6
      member zone-alias pwwN7
   zone name 3
      member zone-alias pwwN8
member zone-alias pwwN9
             zone-alias pwwN10
      member
   zone name 4
              zone-alias pwwN11
       member
              zone-alias pwwN12
       member
               zone-alias pwwN13
       member
```

The exhibit shows the Fibre Channel (FQ zones that are members of zonesets on an HP Comware switch. How does this zoning affect the FC fabric operation?

A. Host bus adapter (HBA) pWWNs in zoneset 1 belong to VSAN 1, which is currently active. HBA pWWNs in zoneset 2 belong to VSAN 2, which is inactive

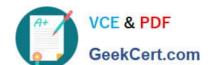

#### https://www.geekcert.com/hp0-y51.html 2024 Latest geekcert HP0-Y51 PDF and VCE dumps Download

- B. Server pWvVNs in zone 1 can discover targets pWWNs in zone 2. Server pWWNs in zone 3 can discover target pWWNs in zone 4.
- C. A sender pWWN in zone 1 can discover target pWWNs in zone 1. A server pWWN in zone 2 can discover target pWWNs in zone 2.
- D. The switch matches a host bus adapter (HBA) pWWN to entries in zone 1 to determine whether an HBA can connect to a port. If it does not find a match, it checks zone 2.

Correct Answer: D

Latest HP0-Y51 Dumps

HP0-Y51 PDF Dumps

**HP0-Y51 Practice Test**